# **BAB III**

# **METODE PENELITIAN**

# **A. Jenis dan Pendekatan Penelitian**

Menurut Sugiono metode penelitian adalah cara ilmiah yang digunakan peneliti untuk mendapatkan data dengan tujuan dan kegunaan tertentu.<sup>1</sup> Jenis penelitian ini adalah penelitian lapangan ( *field reseach* ),yakni penelitian yang dilakukan dengan turun langsung ke lapangan untuk menggali data tentang Efektivitas Model Pembelajaran *Active Learning* Tipe *Role Reversal Questions* Terhadap Komunikasi Matematis Materi Pecahan Kelas V di MIN 3 Pulang Pisau. Penelitian ini menggunakan pendekatan penelitian kuantitatif. Penelitian kuantitatif adalah penelitian yang meneliti pada populasi atau sampel tertentu, pengumpulan data, menggunakan instrumen penelitian, analisis data yang bersifat kuantitatif atau statistik dengan tujuan menguji hipotesis yang telah ditetapkan.<sup>2</sup>

# **B. Metode dan Desain Penelitian**

 $\overline{a}$ 

Metode yang digunakan dalam penellitian ini adalah metode eksperimen yang mana dalam penelitian ini peneliti menggunakan dua kelas yaitu kelas eksperimen dan kelas kontrol. Desain penelitian yang dipilih dalam penelitian ini yaitu desain penelitian yang dipilih dalam penelitian ini yaitu

<sup>&</sup>lt;sup>1</sup> Sugiono, *Metode Penelitian Administrasi*, (Bandung: Alfabeta, 2010). h. 1

<sup>&</sup>lt;sup>2</sup> Sugiono, *Metode Penlitian (Penelitian Kuantitatif kualitatif, dan R&D)*, (Bandung: Alfabeta, 2013 ), h. 14

*nonequivalent control group desain* yang mirip dengan *pretest-posttest control group design*. Desain ini menggunakan 2 kelompok, yaitu kelompok eksperimen dan kelompok kontrol. Kelas eksperimen adalah kelompok yang diberikan perlakuan menggunakan model *active learning* tipe *role reversal questions*. Kelompok kelas kontrol adalah kelompok pengendali yang tidak mendapat perlakuan menggunakan model *active learning* tipe *role reversal questions* tetapi menggunakan pembelajaran konvensional pengaruh dianalisis menggunakan uji-t. Jika terdapat perbedaan yang signifikan antara kelas eksperimen dan kelas kontrol maka perbedaan yang diberikan berpengaruh secara signifikan.

Tabel III Desain Penelitian

| Kelompok  | <b>Pretest</b> | Perlakuan | <b>Posttest</b> |
|-----------|----------------|-----------|-----------------|
| Ekperimen |                |           | ەر              |
| Kontrol   | (丿?            | $\Chi_2$  |                 |

Keterangan:

- *O*<sup>1</sup> : Nilai *pre-test* Kelas Eksperimen
- *O*<sup>2</sup> : Nilai *Post-test* Kelas Eksperimen
- *O*3 : Nilai *Pre-test* Kelas Kontrol
- *O4* : Nilai *Post-test* Kelas Kontrol
- X1 : Perlakuan menggunakan model *Active Learning Tipe Role Reversal*

*Questions*

 $X_2$ : Perlakuan menggunakan pembelajaran Konvensional

Langkah-langkah Penelitian:

### **1. Pertama, Pemberian** *Pre-test*

Pada tahapan kelompok eksperimen diberi *pre-test* pada masing-masing kelas baik kelas eksperimen maupun kelas kontrol, dengan menjawab soal-soal yang diberi guna mengetahui kemampuan awal peserta didik sebelum dilakukan perlakuan.

### **2. Tahapan kedua, pemberian perlakuan (***Treatment)*

Setelah kelompok diberikan tes awal, selanjutnya diadakan perlakuanpada kelompok tersebut. Perlakuandilakukan sebanyak 4 kali hanya dilakukan pada kelas eksperimen menggunakan model model *Active Learning Tipe Role Reversal Questions* dan dilakukan kelas kontrol menggunakan pembelajaran konvensional.

# **3. Tahapan pemberian** *Posttest*

Tahapan ini merupakantahapan akhir dalam penelitian ini yaitu dengan pemberian tes akhir kepada kelompok yang sudah diberi perlakuan. Hasil dari *posttest* ini kemudian digunakan untuk mengetahui apakah yang diberikan perlakukan berakibat atau tidak. Dilakukan kepada kelas eksperimen dan kelas kontrol.

# **C. Variabel dan Indikator**

# **1. Variabel bebas dan terikat**

Dalam penelitian ini yang menjadi variabel bebas adalah penelitian Model Pembelajaran *Active Learning* Tipe *Role Reversal Questions*, sedangkan variabel terikat dalam penelitian ini adalah kemampuan matematis.

# **2. Indikator**

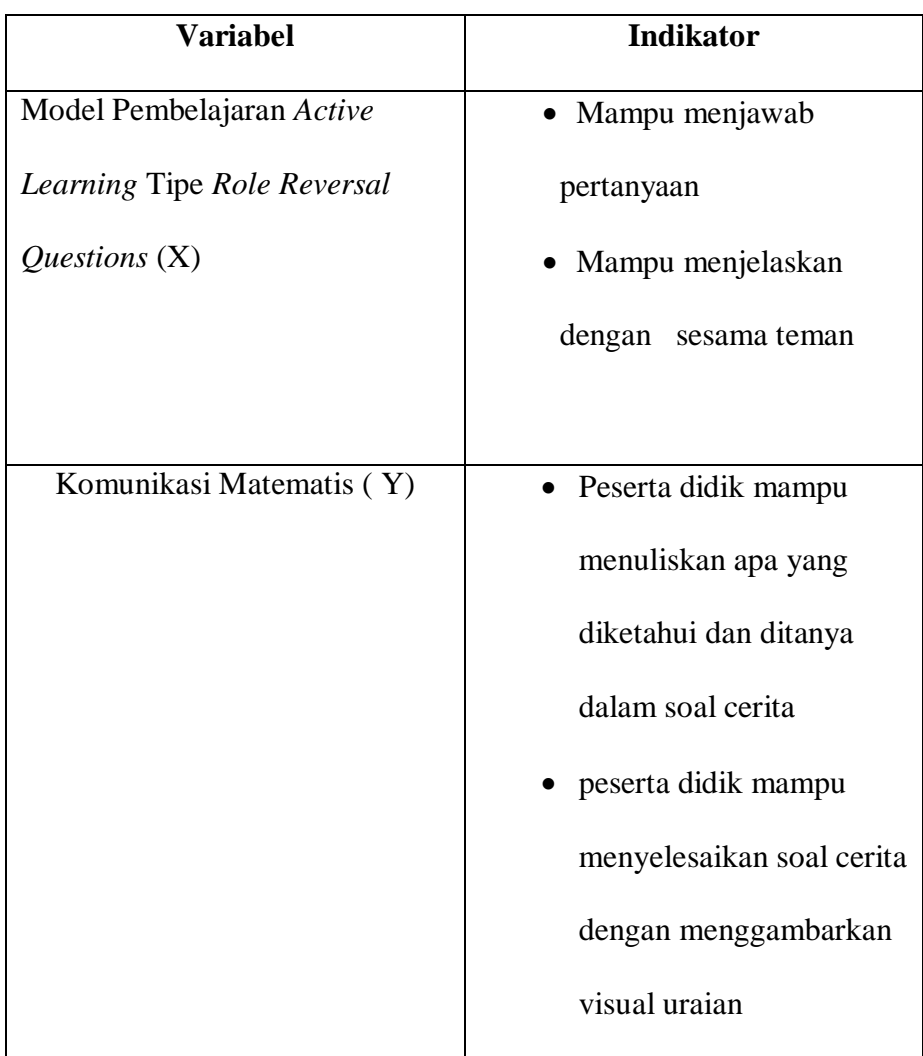

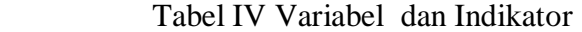

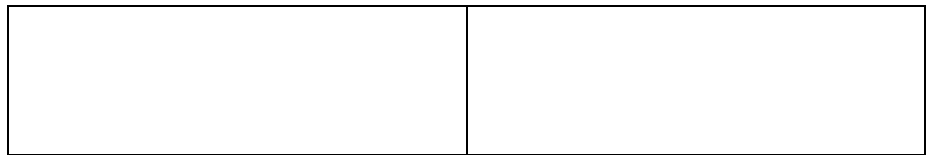

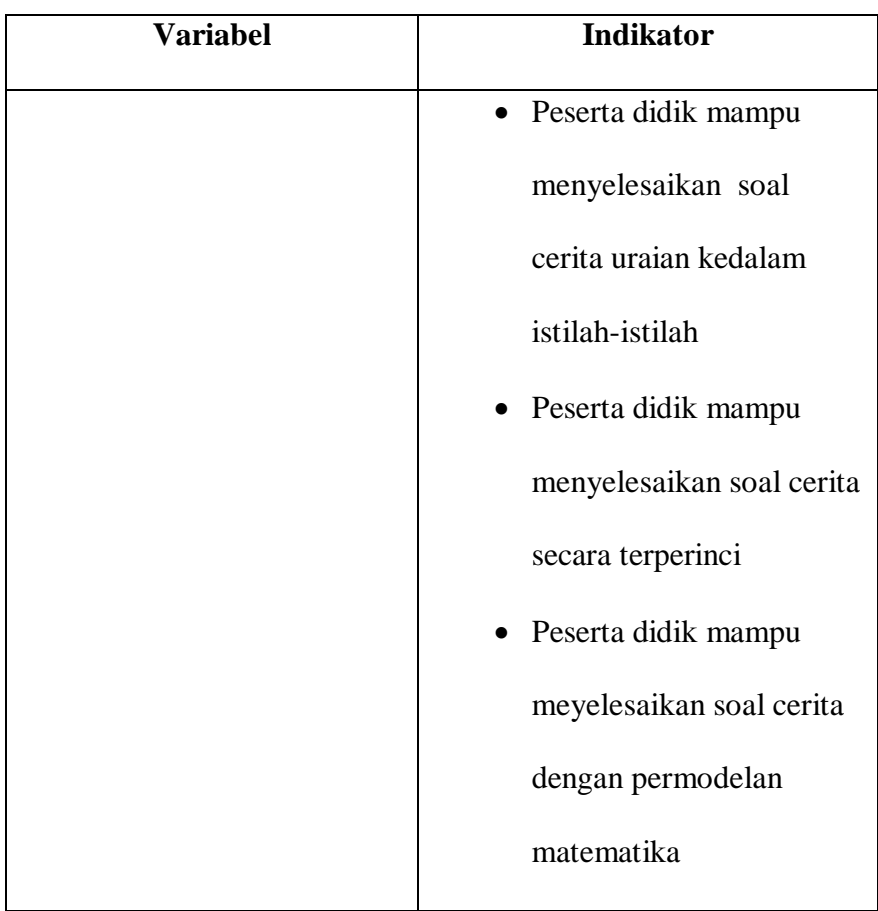

# **D. Populasi dan Sampel**

**1. Populasi Penelitian**

Menurut Muhammad Ali Gunawan populasi adalah keseluruhan objek dalam penelitian.<sup>3</sup> Populasi merupakan sekumpulan orang atau objek penelitian yang mempunyai karakteristik yang sama. 4 Populasi pada penelitian ini adalah peserta didik kelas V MIN 3 Pulang Pisau yang terbagi menjadi dua kelas yaitu V A dan V B keseluruhan berjumlah 32 orang.

#### **2. Sampel Penelitian**.

 $\overline{a}$ 

Sampel merupakan bagian dari populasi.<sup>5</sup> Penelitian ini mengambil teknik sampling jenuh yang mana dalam teknik ini seluruh populasi dijadikan sample. Sampel pada penelitian ini adalah peserta didik kelas V MIN 3 Pulang Pisau. Pada observasi awal peneliti mengambil kelas VA dan VB karena pertimbangan nilai ulangan kedua kelas cukup baik. Berikut ini data hasil ulangan yang akan digunakan untuk menguji homogenitas.

Tabel V Uji Homogenitas

| Levene<br>Statistic |   | 10 |
|---------------------|---|----|
| 79C                 | J |    |

Berdasarkan hasil dari tabel V di atas diperoleh nilai yang sangat signifikan sebesar 0,384 > 0,05 artinya kelas eksperimen dan kelas kontrol mempunyai varian

<sup>3</sup>Muhammad Ali Gunawan, *Statitiska Untuk Penelitian Pendidikan*, (Yogyakarta: Parama Pulblishing, 2013), h. 118

<sup>4</sup> Purwanto, *Metode Penelitian Kuantitatif untuk Psikologi dan Pendidikan,* (Yogyakarta: Pustaka Pelajar Ofset, 2010),h. 83

<sup>5</sup>Anios Noekala. *Metode Penelitian Statistik,* (Bandung: PT. Remaja Roesdakarya Offset,2014), h.90

yangsama maka dapat disimpulkan bahwa data kedua data tersebut bersifat homogenitas.

| <b>Kelas</b> | Laki-laki | <b>Perempuan</b> | Jumlah   |
|--------------|-----------|------------------|----------|
| Kelas V A    | 10 Orang  | 6 Orang          | 16 Orang |
| Kelas V B    | Orang     | 8 Orang          | 16 Orang |
|              |           |                  | 32 Orang |

Tabel VI Jumlah peserta didik kelas V MIN 3 Pulang Pisau

# **C. Data dan Sumber Data**

### **1. Data**

- a. Data Pokok adalah data yang berhubungan dengan hasil penelitian, yaitu:
	- 1) Data tentang penggunaan model pembelajaran model pembelajaran *active learning* tipe *role reversal questions* materi pecahan terhadap komunikasi matematis.
	- 2) Data tentang penggunaan model pembelajaran model pembelajaran konvensional materi pecahan terhadap komunikasi matematis.
- b. Data Penunjang adalah data yang meliputi tentang gambaran umum penelitian yaitu sebagai berikut:
	- 1) Gambaran umum mengenai lokasi penelitian, sejarah singkat, visi dan misi di MIN 3 Pulang Pisau.
- 2) Data tentang Guru, staf tata usaha, dan peserta didik di MIN 3 Pulang Pisau.
- 3) Keadaan sarana dan prasarana di MIN 3 Pulang Pisau.

# **2. Sumber Data**

Mendapatkan data di atas, baik data pokok maupun data penunjang, maka peneliti menggalinya dari berbagai sumber data, yaitu:

- a. Responden, yaitu peserta didik kelas V MIN 3 Pulang Pisau.
- b. Dokumentasi, yaitu foto-foto saat penelitian berlangsung, soal tes, dan semua arsip sekolah yang mendukung informasi dalam penelitian.

### **D. Teknik danPengumpulan Data**

Jenis metode yang digunakan dalam penelitian harus sesuai dengan sifat penelitian yang dilakukan. Dalam penelitian ini metode yang digunakan adalah sebagai berikut:

# **1. Tes**

Tes yang digunakan sebagai alat ukur untuk mengetahui tingkat efektivitas model *active learning* tipe *role reversal questions* terhadap kemampuan komunikasi matematis peserta didik pada materi Pecahan. Tes dalam penelitian ini terbagi menjadi 2 yaitu:

a. *Pretest* digunakan unuk mengetahui data awal komunikasi matematis peserta didik kelas V MIN 3 Pulang Pisau berupa soal.

b. *Postest* dilakukan setelah melaksanakan penelitian menggunakan model *active learning* tipe *role reversal questions* materi Pecahan dikelas eksperimen dan pembelajaran konvensinal di kelas kontrol.

# **2. Dokumentasi**

 $\overline{\phantom{a}}$ 

Dokumentasi yang berasal dari kata dokumen yang artinya barang-barang yang tertulis. Melaksanakan metode dokumentasi peneliti menyelidiki benda-benda tertulis seperti buku-buku, majalah, dokumen, perturan-peraturan, notulen rapat, catatan harian dan sebagainya. <sup>6</sup> Dokumentasi dalam penelitian ini digunakan untuk mengetahui data dan mencatat hal-hal yang berkaitan dengan data yang diperlukan dalam penelitian seperti soal-soal yang digunakan untuk tes belajar, daftar nama, jumlah peserta didik, catatan-catatan sekolah yang terkait dengan gambaran umum lokasi sekolah, sejarah sekolah, visi dan misi sekolah, keadaan guru, keadaan peserta didik di kelas V dan lain-lain yang relevan dengan penelitian.

<sup>6</sup> Sugiono, *Statistika untuk Penelitian,* (Bandung:Alfabeta,2012), *.*h.63

|    | Data                                | <b>Sumber Data</b> | TPD |
|----|-------------------------------------|--------------------|-----|
|    | Data Pokok                          |                    |     |
| 1) | Data tentang penggunaan model       |                    |     |
|    | pembelajaran model                  | Peserta Didik      | Tes |
|    | pembelajaran <i>active</i> learning |                    |     |
|    | tipe role reversal questions        |                    |     |
|    | materi pecahan terhadap             |                    |     |
|    | komunikasi matematis.               |                    |     |

Tabel VII Data, Sumber Data dan TPD

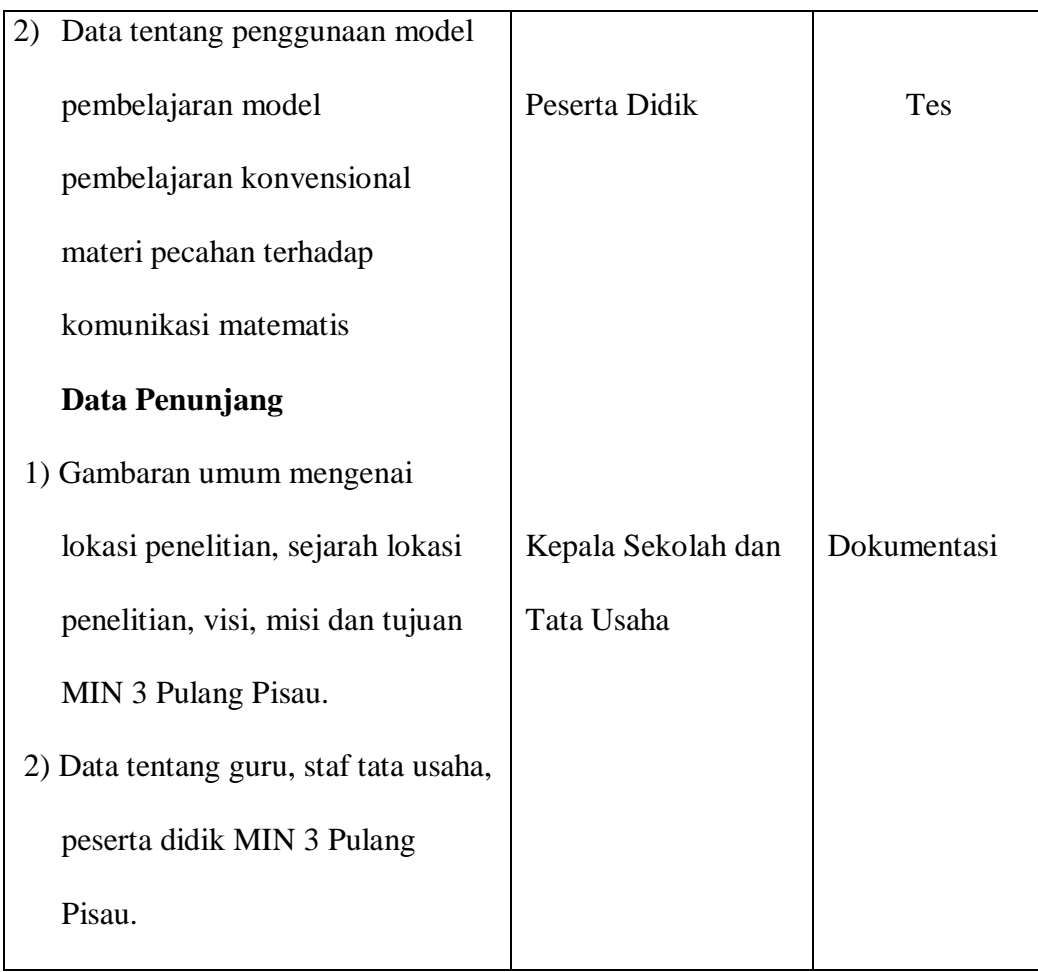

# **E. Instrumen Penelitian**

Instrumen penelitian adalah cara atau fasilitas dalam mengumpulkan data agar dalam pengerjaannya lebih mudah dan hasilnya lebih baik.

# **1. Penyusunan Instrumen**

Penyusunan instrumen tes memperhatikan beberap hal berikut:

- a. Soal mengacu pada kurikulum tingkat satuan pendidikan.
- b. Sesuai dengantujuan penelitian.

c. Butir-butir soal berbentuk uraian.

### **2. Pengujian Instrumen**

Menurut Arikunto tes yang baik adalah tes yang harus valid dan reliabel. Oleh karena itu, sebelum dilakukan pengumpulan data terlebih dahulu dilaksanakan uji coba untuk mengetahui validitas dan reabilitas soal-soal yag akan diujikan. Adapun pelaksanaan uji coba dilakukan diluar subjek penelitian. Hal ini dimasudkan untuk menghindari terjadinya kebocoran soal. Pengujian instrumen tes dilakukan disecara online kepada peserta didik kelas VI yang telah mempelajari materi pecahan.

### **a.Uji Validitas**

 $\overline{\phantom{a}}$ 

*A valid instrument is one measures what it says it measures*7. Menurut Alias Baba dalam Iskandar validitas adalah sejauh mana instrument penelitian mengukur dengan tepat kontruk variabel yang diteliti. IstilahValiditas adalah ukuran yang menujukkan suatu tes tepat mengukur apa yang ingin diukur dengan kata lain tes yang tepat digunakan adalah sahih. Suatu tes dapat dikatakan validitas jika hasilnya sesuai dengan kriteria. Uji validitas dapat dilakukan dengan item SPSS. Langkahlangkah penganalisaan item SPSS adalah sebagai berikut:

- 1) Klik Start >All Prgram > IBM SPSS Statistic > IBM Statistic 22.
- 2) Kotak dialog SPSS akan terbuka pada halaman SPSS terdapat duaa sheet yaitu dialog Data Views (untuk memasukkan data) dan Variabel View

<sup>7</sup> Jack R. Fraenkel and Norman E. Wallen, *Student Workbook To Accompany How To DesignAnd Evaluate Research In Education,* (New York: McGraw Hill, 2002)h. 6

(untuk mendefinisikan data).Langkah pertama adalah mendefisikan variabel. Klik Variabel View, lalu lakukan pengisian sebagai berikut.

- a) Kolom "Name"= Soal 1 (Nama variabel tidak boleh diberi spasi)
- b) Kolom "Name"= Soal 1( Nama Kolom "Type" = Numeric (tipe/jenis data yang bersifat angka)
- c) Kolom "Name"= Soal 1 ( Kolom "Width" = 8 (lebar kolom)
- d) Kolom "Decimal" = 2 (banyaknya angka di belakang koma)
- e) Kolom "Label"=Kosongkan (Label variabel)
- f) Kolom "Value" = None (nilai data)
- g) Kolom "Missing" = None (data yang dihilangkan)
- h) Kolom "Colomns"= 8 (Lebar kolom)
- i) Kolom "Align"= Right ( rerata teks)
- j) Kolom "Measure" = Scale (ukuran data)
- k) Kolom "Role"= Input
- 3) Langkah selanjutnya menginput data *Sheet Data Views* .Klik data View, lalu isikan data .
- 4) Untuk melakukan analisis data, klik menu *Analyze > Correlate > Bivariate*
- 5) Pindahkan data ke kotak *variables*
- 6) Ceklis *Person* pada kotak *Correlation Coefficient*
- 7) Pilih *Two- Tailed* pada *Test Significance*
- 8) Ceklis *Flag Significant Correlations*
- 9) Klik OK

### **b. Uji Reabilitas**

Suatu tes dapat dikatakan reliabel jika tes tersebut menunjukkan ketetapan hasil tes atau perubahan yang tidak berarti apabila tes tersebut diuji cobakan berkalikali. Tes yang reliabel berarti tes dipercaya untuk digunakan sebagai alat pengumpul data. Untuk pengujian bahwa tes yang digunakan reliabel, maka peneliti menggunakan aplikasi SPSS dengan langkah-langkah berikut.

- 1. Gunakan input data pada uji validitas diatas.
- 2. Sebelum masuk pada tahap analisis data, pastikan semua item soal yang paling valid. Kemudian untuk analisis data, klik *Analyze*> *Scale* > *Reliability Analysis.*
- 3. Setelah melakukan langkah diatas, Kotak dialog *Reliability Analysis* akan terbuka, kemudian ceklis *Scale if item deleted* dan pilih *None* pada *Anova Table*
- 4. Klik *Continue*
- 5. Klik OK

# **1. Hasil uji coba Tes**

Uji coba yang dlaksankan di kelas VI MIN 3 Pulang Pisau dengan jumlah peserta didik sebanyak 32 orang, memilih kelas VI karena mereka sudah mempelajari materi dikelas V. Berdasarkan hasil perhitungan uji validitas dan uji reabilitas instrumen tes yang telah diujikan, maka untuk menentukan instrumen tes yang digunakan dalam penelitian ini, peneliti hanya memilih instrumen tes yang valid atau

memiliki nilai validitas yang tinggi. Hasil perhitungan validitas dan reabilitas soal disajikan dalam tabel VIII.

| No.               | Uji Validitas      |                    |                    |
|-------------------|--------------------|--------------------|--------------------|
| Item              |                    |                    |                    |
|                   | Thitung            | $r_{\text{table}}$ | Keterangan         |
| 1.                | 0,564              | 0,312              | Valid              |
| 2.                | 0,545              | 0,312              | Valid              |
| 3.                | 0,376              | 0,312              | Valid              |
| 4.                | 0,502              | $\overline{0,3}12$ | Valid              |
| 5.                | 0,388              | 0,312              | Valid              |
| 6.                | 0,321              | 0,312              | Valid              |
| 7.                | $\overline{0,}308$ | 0,312              | <b>Tidak Valid</b> |
| 8.                | 0,637              | 0,312              | Valid              |
| 9.                | 0,398              | 0,312              | Valid              |
| 10.               | 0,219              | 0,312              | <b>Tidak Valid</b> |
| $\overline{11}$ . | $\overline{0,439}$ | 0,312              | Valid              |
| 12.               | 0,319              | 0,312              | Valid              |
| $\overline{13}$ . | 0,451              | 0,312              | Valid              |
| $\overline{14}$ . | 0,524              | 0,312              | Valid              |
| 15.               | 0,198              | 0,312              | Tidak Valid        |

Tabel VIII Uji Validitas

Berdasarkan tabel diatas dapat diketahui bahwa ada 15 soal yang dapat dijadikan instrumen penelitian tetapi disini peneliti mengambil 12 soal untuk dijadikan instrumen penelitian dengan melihat tingkat kevalidan. Untuk soal yang digunakan 1, 2, 3, 4, 5, 6, 7, 8, 9, 12, 14, dan 15 dapat dilihat dilampiran.

Tabel IX Uji Realibilitas

| Cronbach's | N of Items |  |
|------------|------------|--|
| Alpha      |            |  |
| 0,653      | 16         |  |

Berdasarkan nilai *Cronbach'as Alpha* pada tabel *Reability Statictics*diperoleh nilai 0,653 dimana nilai ini ditafsirkan dengan kriteria sebagai berikut:

- a. 0,800 1,000 Sangat tinggi
- b. 0,600 0,799 Tinggi
- c. 0,400 0,500 Cukup
- d. 0,200 0, 399 Rendah
- e. < 0, 200 Sangat rendah

Maka dapat disimpulkan tes ini memliliki tingkat realibilitas **Tinggi.**

# **F. Desain Pengukuran**

Desain Pengukuran untuk penelitian ini untuk mengetahui perbedaan peserta didik menggunakan model pembelajaran *active learning* tipe *role reveresal questions* dengan model pembelajaran konvensional. Hasil belajar yang dimaksud peneliti disini adalah *posttest* peserta didik.

### **1.** *Pretest* **dan** *Posttest*

Soal *pretest* dan *posttest* masing-masing terdiri dari 6 soal. Nilai maksimal jika jawaban benar semua adalah 100. Setelah didapatkan nilai peseta didik, nilai tersebut akan diklasifikasikan dengan kategori sebagai berikut:

| Nilai     | <b>Kualifikasi</b> |
|-----------|--------------------|
| 81-100    | Sangat Tinggi      |
| 61-80     | Tinggi             |
| $41 - 60$ | Cukup              |
| $21 - 40$ | Rendah             |
| $0 - 20$  | Sangat Rendah      |

Tabel X Klasifikasi Nilai

(Arikunto dan Cept,2010)

Selanjutnya akan diproses dengan uji statistik untuk mengetahui ada atau tidaknya perbedaan yang signifikan dari hasil belajar kedua kelas yang diteliti. Menurut Riduan untuk menentukan kualifikasi yang akan dicapai peseta didik dapat diketahui melalui rata-rata yang akan dirumuskan sebagai berikut:

a. Mean

$$
\bar{x} = \frac{\sum f_i x_i}{\sum f_i}
$$

Keterangan:

 $\bar{x}$ = Nilai Rata-rata

 $\sum f_i x_i$ =Jumlah hasil perkalian antara masing-masing

frekuensinya.

 $\sum f_i =$  Jumlah data<sup>8</sup>.

b. Standar Deviasi

Mencari simpangan baku gunakan rumus sabagai berikut:

$$
VS = \sqrt{\frac{\sum f_i (x_i - \bar{x})^2}{n - 1}}
$$

Keterangan :

$$
S =
$$
Standard Deviasi

$$
\overline{x}
$$
 = Nilai Rata-rata

- $\sum f_i$  Jumlah Frekuensi data ke-I yang mana i= 1, 2, 3..
- $n =$  Banyaknya data

 $\overline{\phantom{a}}$ 

 $x_i$  = Data ke- i yang mana I = 1, 2, 3, ..<sup>9</sup>

# **G. Teknik Analisis Data**

Teknik analisis data yang dimasudkan adalah untuk mencari jawaban atas pertanyaan penelitian atau tentang permasalahan yang telah dirumuskan sebelumnya atau yang digunakan dalam penelitian ini adalah pendekatan kuantitatif maka analisis data yang digunakan adalah teknik analisis statistik. Statistika analitik yang digunakan uji coba yaitu uji t sebelum melakukan uji t tersebut terlebih dahulu melakukan perhitungan statistika yang meliputi standar deviasi serta uji normalitas.

<sup>8</sup> Sudjana, *Metoda Statisti*ka*, (* Bandung: PT Tarsito Bandung, 2005*),* h. 67.

<sup>9</sup> Sudjana, *Metoda Statisti*ka, h. 95

Setelah mengadakan uji normalitas diadakan pula uji homogenitas jika data tidak berdistribusi normal maka data akan diuji dengan menggunakan uji Mann-Whitney atau uji U.

### **1. Nilai Minimal, maksimal***,* **rata-rata, dan standar deviasi menggunakan SPSS**

Langkah-langkah yang digunakan untuk mengetahui rata-rata, standar deviasi dan varians adalah sebagai berikut:

- a. Memasukkan data ke SPSS
	- 1) Buka lembar kerja baru klik *file-New-Data*
	- 2) Menampilkan *variabel view* untuk menpersiapkan nama *property variabel*
- b. Mengisi Data

Setelah nama *variabel* didefinisikan langkah selanjutnya adalah mengisi nilai peserta didik. untuk itu, kembalilah mengisi pada Data View.

- c. Menyimpan Data
	- 1) Dari menu utama SPSS, pilih menu *File-Save AS*
	- 2) Berikan nama file untuk keseragaman berikan nama *Deskriptif* dan tempatkan file pada *directory* yang dikehendaki
- d. Mengolah Data
	- 1) Pilih *Analyze –Descriptive Statistics-Frequencies*
	- 2) Pindah ke **Variable**
	- 3) Klik *Statistics*
	- 4) Ceri ceklik pada *Mean, std.devition, minimum dan maximum*
	- 5) Klik OK

### **2. Uji Normalitas**

Uji Normalitas atau kenormalan merupakan suatu teknik untuk menguji normalitas suatu data. Adapaun langkah-langkah uji normalitas adalah:

- a. Pengamatan  $X_1$ ,  $X_2$ ,  $X_3...X$  dijadikan bilangan baku  $Z_1$ ,  $Z_2,...Z_n$ dengan menggunakan rumus  $Z_i = \frac{X_1 - X_2}{S}$  $\frac{2\pi}{s}$  (X dan S masing-msing merupakan rata-rata dan simpangan baku sampel).
- b. Untuk menyiapkan bilangan baku ii menggunakan daftar distribusi normal baku kemudian hitung peluang  $F(Z \geq Z_i)$
- c. Selanjutnya dihitung proporsi  $Z_1, Z_2, \ldots, Z_n$  yamg lebih kecil atau sama dengan  $Z_i$ jika proporsi ini dinyatakan oleh  $S(Z_i)$ maka

$$
S(Z_i) = \frac{banyaknya \; Z1, Z2, Z3, \ldots Zn \; yang \leq Zi}{N}
$$

- d. Hitung selisih  $F(Z_i)$ —S( $Z_i$ ) Kemudian tentuan harga mutlaknya
- e. Ambil harga yang paling besar diantara harga-harga mutlak selisih harga ini disebut harga Lhitung
- f. Menerima atau menolak hipotesis nol, bandingkan L<sub>hitrung</sub> denganL<sub>tabel</sub> dengan menggunakan tabel nilai kritis uji lilifors dengan taraf ∝= 5% kriterianya adalah tolak hipotesis nol bahwa populasi berdistribusi normal jika L<sub>hitung</sub> yang diperoleh dari pengamatan melebihi Ltabel dalam hal lainnya hipotesis nol diterima.
- g. Pembuktian data berdistribusi normal tersebut dapat juga dilakukan terhadap data. Pengujian normalitas data yang di peroleh dalam penelitian ini dihitung

dengan bantuan program SPSS versi 22, menggunakan uji normalitas *Kolmogorov-Smirnov.* Uji normalitas ditentukan dengan kriteria jika nilai sig *>0,05* maka data berdistribusi normal, sebaliknya jika nilai sig <0,05 maka data tidak berdistribusi normal.

### **3. Uji Homogenitas**

Setelah data berdistribusi normal selanjutnya dilakukan uji homogenitas. Uji ini digunakan adalah uji varians terbesar dibandingkan varians terkecil menggunakan tabel F. Adapun langkah-langkah pengujiannya adalah sebagai berikut:

a. Menghitung varians terbesar dan varian terkecil

$$
F_{hitung} = \frac{Various\ terbesar}{varians\ terkecil}
$$

b. Membandingkan nilai *Fhitung*dengan nilai *Ftabel*

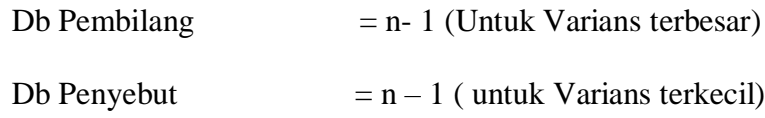

- c. Taraf signifikan  $\alpha = 5\%$
- d. Kriteria Pengujian

Jika *Fhitung* >*Ftabel* maka tidak homogen

Jika *Fhitung* ≤*Ftabel* maka homogen

Adapun dalam penelitian ini untuk menguji homogenitas data menggunakan

SPSS versi 22. Adapun langkah-langkahnya sebagai berikut:

- a. Memasukkan data ke SPSS
- b. Buka lembar kerja baru klik *file-New-Data*
- c. Menampilkan *variabel view* untuk menpersiapkan nama *property variabel*
- d. Mengisi Data

Setelah nama *variabel* didefinisikan langkah selanjutnya adalah mengisi nilai peserta didik. untuk itu, kembalilah mengisi pada Data View.

- 1) Dari menu utama SPSS, pilih menu *File-Save AS*
- 2) Berikan nama file untuk keseragaman berikan nama *One Way Annova* dan tempatkan file pada *directory* yang dikehendaki
- 3) Mengolah Data
	- a) Pilih *Analyze –Compare Means- One way Anova*
	- b) Untuk homogenitas pada nilai pretest, masukkan pada kotak *dependent list* nilai pretest dan masukkan kelas pada *factor*
	- c) Klik tombol *option*
	- d) Pada *statistics* pilih *Descriptive* dan *Homogenitas of Varians Test*
	- e) Klik *Continue*
	- f) Klik OK
- 4) Menyimpan hasil Output.
	- a) Nilai Sig, atau signifikansi atau nilai probabilitas < 0,05 data berasal dari populasi yang mempunyai varians tidak serupa (tidak homogen),
	- b) Nilai Sig. atau signifikansi atau nilai probabilitas > 0,05 data dari populasi yang mempunyai varians serupa (Homogen).

**4. Uji T**

Uji perbandingan yaitu uji t dua sampel digunakan untuk membandingkan (membedakan) kedua data (variabel) tersebut sama atau berbeda. Adapun langkahlangkah pengujiannya sebagai berikut ini:

a. Menghitung nilai rata-rata  $(\bar{x})$  dan varians  $(S^2)$  setiap sampel

$$
\bar{x} = \frac{\sum f_i x_i}{\sum f_i} \text{ dan } \sqrt{\frac{\sum f_i (x_i - \bar{x})^2}{n - 1}}
$$

b. Menghitung harga t dengan rumus:

$$
t_{hitung} = \frac{\bar{X}_1 - \bar{X}_2}{Sp\sqrt{\frac{1}{n_1} + \frac{1}{n_2}}}
$$

Keterangan:

 $\bar{X}_1$  = mean sampel pertama

 $\bar{X}_2$ = mean sampel kedua

 $n_1$ = Jumlah data kelas eksperimen

 $n_2$ = Jumlah data kelas kontrol

S*p*= Penduga deviasi standar populasi yang dihitung dari kedua deviasi standar sampel. Rumusnya adalah :

$$
Sp = \sqrt{\frac{(n_1 - 1)(s_1^2) + (n_2 - 1)(s_1^2)}{n_1 + n_2 - 2}}
$$

Dengan:

 $S_1^2$  = Deviasi satandar sampel pertama

- $S_2^2$  = Deviasi standar sampel kedua
	- c. Menetukan nilai t pada tabel distribusi dengan taraf signifikansi  $\alpha = 5$  % dengan  $d_k = (n_1 + n_2 - 2)$
	- d. Menentukan kriteria pengujian jika thitungl  $\leq t_{\text{table}}$  maka H<sub>0</sub> diterima dan jika  $t_{\text{hitung}} \geq t_{\text{table}} H_0$  ditolak.<sup>10</sup>

Selain itu, pengujian bisa dilakukan dengan menggunakan bantuan SPSS. Pengujia yang digunakan adalah *Independent Sampel T Test*. Adapun untuk penarikan kesimpulan peneliti beracuan pada kaidah keputusan sebagai berikut:

Jika sig > 0,05 maka  $H_0$  diterima

Jika sig  $< 0.05$  maka H<sub>0</sub> ditolak

# **H. Prosedur Penelitian**

Penelitian ini ada beberapa tahapan yang dilakukan yaitu sebagai berikut:

1. Tahapan Perencanaan

 $\overline{\phantom{a}}$ 

- a. Observasi lokasi penelitian untuk berkonsultasi dengan kepala sekolah, dewan guru, khususnya guru matematika di MIN 3 Pulang Pisau.
- b. Menentukan masalah, maka penulis berkonsultasi kepada pembimbing akademik dan membuat desain proposal dan membuat desain proposal skripsi.

<sup>10</sup>Sudjana, *Metode Statiska*, (Bandung: Trasito,2002,) h. 66-67

- c. Studi literatur pada jurnal, buku dan laporan yang mengenai Model Pembelajaran *Active Learning* tipe *Role Reversal Questions.*
- d. Menentukan materi pembelajaran yang akan dijadikan materi dalam penelitian untuk mengetahui Kompetensi Dasar yang hendak dicapai.
- e. Membuat desain proposal skripsi
- f. Menyerahkan desain proposal skripsi kepada tim skripsi untuk memohon persetujuan.
- 2. Tahap Persiapan
	- a. Mengadakan seminar desain proposal skripsi.
	- b. Memperbaiki desain proposal skripsi berdasarkan seminar dan pengarahan dari pembimbing.
	- c. Memohon surat persetujuan riset dari Dekan Fakultas Tarbiyah.
	- d. Menyerahkan surat riset kepada kepala sekolah yang bersangkutan dan berkonsultasi dengan guru matematika untuk mengatur jadwal penelitian.
	- e. Mengadakan pengumpulan data awal kelas V
	- f. Membuat Rencana Pelaksaan Pembelajaran (RPP), soal *pretes*, dan soal *posttest.*
- 3. Tahap Pelaksanaan
	- a. Melaksanakan riset pada kelas yang telah ditentukan.
	- b. Mengumpulkan data dengan tes prete, postes dan dokumen penelitian.
	- c. Mengolah data yang terkumpulkan
	- d. Menganalisis Data

e. Menyimpulkan hasil penelitian.

### **I. Langkah-langkah Skenario Penelitian**

Pelaksanaan penelitian ini dilaksanakan 6 kali pertemuan umtuk 1 kelas yang terdiri dari 1 kali pre test, 4 kali pembelajaran dan 1 kali post test yang dibagi menjadi 3 tahapan sebagai berikut:

# **1.** *Pre test*

Sebelum memulai perlakuan (*Treatment)* terlebih dahulu peserta didik diberikan *pre test* yang diberikan soal-soal bertjuan untuk mengetahui kemampuan awal peserta didik dalam menguasai materi pecahan pada mata pelajran matematika. *Pre test* ini diberikan pada kelas eksperimen dan kelas kontrol.

# **2. Pembelajaran**

Kegiatan pembelajran dilakukan dalam 4 kali pertemuan dmateri pecahan antara kelas eksperimen dan kelas kontrol, tetapi proses pembelajarannya berbeda. Pada pembelajaran dalam penelitian ini, peneliti sekaligus sebagai guru.

# **3.** *Post test*

Setelah perlakuan diberikan kegiatan berakhir post test dilakukan untuk mengetahui komunikasi matematis peserta didik setelah mengikuti pembelajaran dengan model pembelajaran *active Learning* tipe *role reversal questions* dan kelas kontrol tidak menggunakan model pembelajaran tersebut.